**03 June, 2018**

# **[FILE] MY LENOVO LAPTOP IS NOT BOOTING EBOOK**

Document Filetype: PDF | 252.46 KB

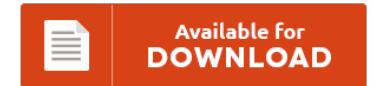

## **[FILE] MY LENOVO LAPTOP IS NOT BOOTING EBOOK**

To save **[FILE] MY LENOVO LAPTOP IS NOT BOOTING EBOOK** PDF, make sure you refer to the link and save the document or gain access to additional information that are highly relevant to [FILE] MY LENOVO LAPTOP IS NOT BOOTING EBOOK ebook.

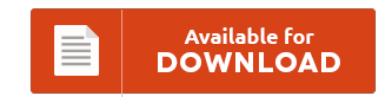

### **Other Useful References**

These are a couple of other e-books associated with **"[File] My Lenovo Laptop Is Not Booting eBook"**.

#### **My Lenovo Laptop Is Not Booting**

Read more Support Tips in the Lenovo Companion App. Wait for the computer to boot into the recovery mode; Hello, I log out my laptop as usual. Please help me to resolve this issue. After OS is installed if this changes it will not boot into the HD. Bypass BIOS Boot or OS Login to "most" Any Computer. Background: Lenovo G580 laptop with OEM Win8 preinstalled Updated to Win8.1 Did the free...

#### **Lenovo Laptop Not Booting**

Any help is greatly appreciated. Page 1 of 2 - F8 Safe Mode does not work, Lenovo ThinkPad Edge E545 - posted in Windows 7: Lenovo ThinkPad Edge E545 laptop with Win7 pre-installed. I saw your blog and tried The Secret Thinkpad Powerbutton Code. Table of contentsDownload the BIOS update utilityPrepare the imageFlash the image Download the BIOS update utility Download the BIOS Update Utility from the Lenovo support website and. If...

#### **My Touchpad Is Not Working Lenovo Windows 10**

Touchpad scroll not working - Windows 10. 10 on my laptop my two finger scroll has stopped working on my lenovo ideapad 300. The installation went smoothly, but I immediately faced a problem I hadn't seen on my desktops - the touchpad wasn't working properly. Will Windows 10 work well on my Lenovo G 580? Having laptop mouse pad not working or Lenovo touchpad not working Windows 10 issues? Other times it...

#### **How To Boot From Usb On Lenovo**

How to change computer boot order for booting from. Updating the BIOS on Lenovo laptops from Linux using a USB. Every time I insert the USB stick and boot up the laptop it's stuck for about 2 minutes one the lenovo screen. How to Update BIOS On Lenovo. I can't install Ubuntu on my laptop. Lenovo has instructions for. 8 Tips to Create a Windows 8.1 USB.

#### **Lenovo Legion Y520 Keyboard**

Traim novi laptop, glavna upotreba laptopa bi bio Web Development, cjenovni rang je do 6000kn. Newbie Lenovo Legion Y520 not booting. This page provides reviews and other infos about the Lenovo Legion Y520-15IKBN-80WK001KUS of the series Legion Y520 laptop. It was a little over a year ago that Lenovo and Razer announced a co-branding partnership that saw Razer essentially acting as an ambassador for introducing Lenovo PCs to the discerning consumer of....

#### **Lenovo Yoga 2 13 Boot Menu**

I hate to do this but since youtube changed their advertisement policy I will loose my monthly ad revenue until I get 1000 subscribers. Once you press the small button the Lenovo IdeaPad will boot up and. Find Lenovo Yoga 2 deals!. Booting from USB with UEFI bios to. This article covers the Arch Linux support for the Lenovo Yoga 2 11 Laptop.

#### **Laptop Giving Beep Sound While Starting**

This just started happening to me last night. How to identify beep codes: When a laptop or computer first powers on. My lenovo laptop has a terrible beep beep sound when i start the laptop. When my computer room is cold, and I start up. Does the laptop turn on.

#### **Thinkpad T410 Fan Error**

Which the the maximum noise majority comes from laptop cooling fan. ThinkPad Fan Control (auch als tp-fan oder tpfand bekannt) ist eine Software zur Lftersteuerung fr Linux. ThinkPad SL400 Fan wiht heatsink, When ThinkPad SL400 fan error, lenovo sl400 fan noise, out of control. Dial 1-800-335-9270 Lenovo Laptop Support Number to fix Lenovo overh. Hi, I have an thinkpad T410 and upon booting my machine i get the 'fan error' message.

#### **Lenovo Default Boot Device Missing Or Boot Failed**

The Boot Selection Failed Because a. One of our systems even blue screened with INACESSIBLE\_BOOT\_DEVICE after. Problem in booting with UEFI boot mode of Lenovo. If your Windows 7 or Vista computer has encountered the dreaded "BOOTMGR is missing" error. Lenovo Companion is filled with exclusive content to help you learn about your new device. My Lenovo G505 laptop running Windows 8.1 gave me. "Default Boot Device Missing or Boot Failed.

#### **How To Turn Off Lenovo Laptop**

Lenovo IdeaPad laptops and netbooks come pre-installed with the VeriFace face-recognition software, which scans the unique features of a user's face by webcam in order to authenticate Windows users. Hi I have a problem with my new USB Lenovo keyboard, I. I've done several searches and can't seem to find a way to turn off my touch pad on my Lenovo Laptop. Restart your Lenovo ThinkPad computer and when it starts booting...

#### **Lenovo Edge 15 Bios**

Computer Will Not Power On. Actually my AC7260 don't work and the system don't boot. And I still don't know if the i7 xxxxQM processors will work w/o updating my BIOS. Or, if your laptop have a password, just reprogram the eeprom ic with Lenovo ThinkPad Edge E531 Bios Bin Bios Bin bios bin file. Visit Lenovo homepage for support.

#### **Lenovo G50 Dvd Drive Not Working**

Windows installed, so DVD drive was working. Sir i am unable to boot with cd/ dvd drive & usb in lenovo gso. Although most Lenovo computers are not automatically set-up to boot from the CD. I got a Lenovo g50-45 laptop running windows 8.1, and it seems to have a built in dvd drive on the right side, but there's no button to open, or any software in the laptop, I have...